## **А. П. Побегайло**

# $G/G+$ **ДЛЯ СТУДЕНТА**

Санкт-Петербург «БХВ-Петербург» 2006

УДК 681.3.068+800.92C/C++ ББК 32.973.26-018.1

П41

#### **Побегайло А. П.**

П41 C/С++ для студента. — СПб.: БХВ-Петербург, 2006. — 528 с.: ил.

ISBN 5-94157-647-1

Подробно рассматриваются языки программирования C и C++. Описаны типы данных, функции, классы, шаблоны, а также библиотеки стандартных функций. Язык программирования C++ рассматривается как объектно-ориентированное расширение языка C, что позволяет последовательно изучить процедурное программирование, объектно-ориентированное программирование и обобщенное программирование. Изложение материала отличается краткостью и снабжено большим количеством простых примеров и листингов, которые поясняют технику программирования на языках C и C++.

*Для студентов и программистов*

УДК 681.3.068+800.92C/C++ ББК 32.973.26-018.1

#### **Группа подготовки издания:**

Главный редактор *Екатерина Кондукова* Зам. главного редактора *Игорь Шишигин* Зав. редакцией *Григорий Добин* Редактор *Андрей Смышляев* Компьютерная верстка *Ольги Сергиенко* Корректор *Зинаида Дмитриева* Дизайн серии *Игоря Цырульникова* Оформление обложки *Елены Беляевой* Зав. производством *Николай Тверских* 

Лицензия ИД № 02429 от 24.07.00. Подписано в печать 25.05.06. Формат 60×90<sup>1</sup>/<sub>16</sub>. Печать офсетная. Усл. печ. л. 33.<br>Тираж 3000 экз. Заказ № "БХВ-Петербург", 194354, Санкт-Петербург, ул. Есенина, 5Б.

Санитарно-эпидемиологическое заключение на продукцию № 77.99.02.953.Д.006421.11.04 от 11.11.2004 г. выдано Федеральной службой по надзору в сфере защиты прав потребителей и благополучия человека.

> Отпечатано с готовых диапозитивов в ГУП "Типография "Наука" 199034, Санкт-Петербург, 9 линия, 12

ISBN 5-94157-647-1 © Побегайло А. П., 2006

© Оформление, издательство "БХВ-Петербург", 2006

# Оглавление

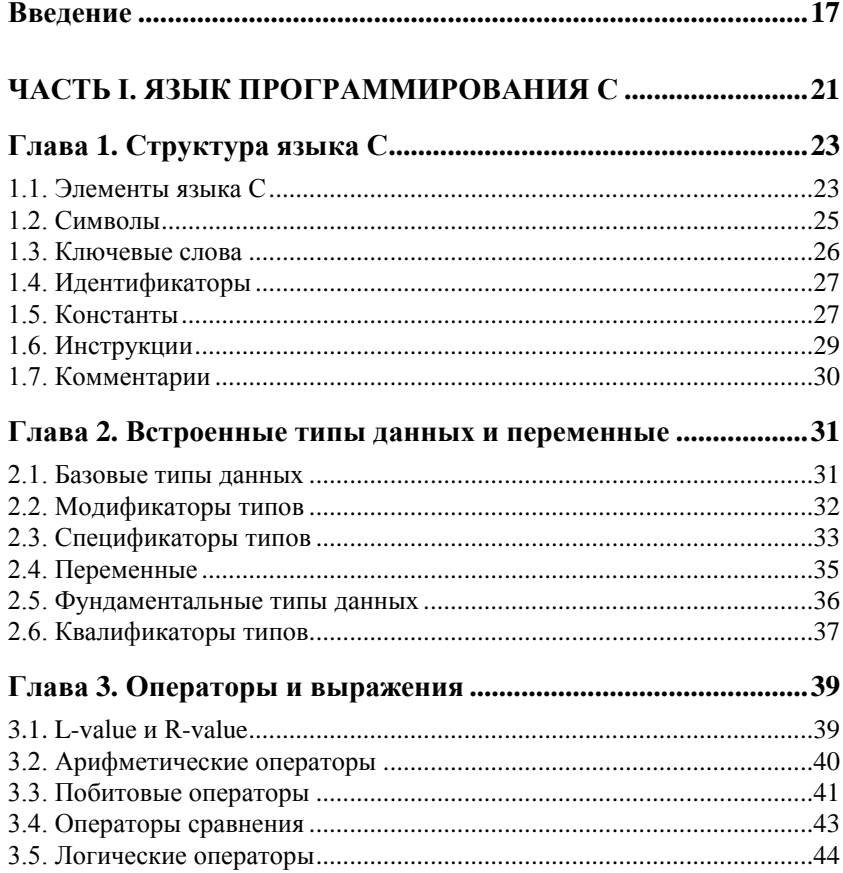

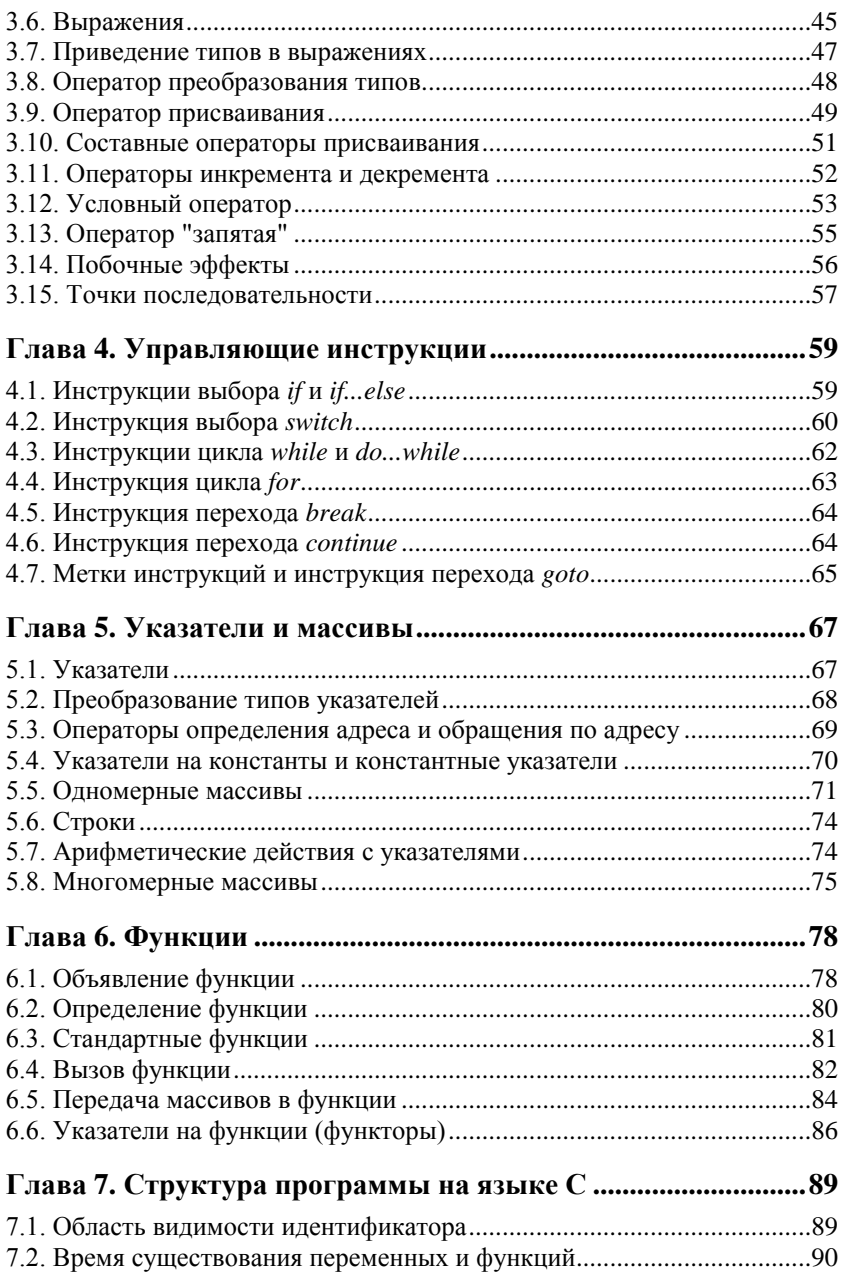

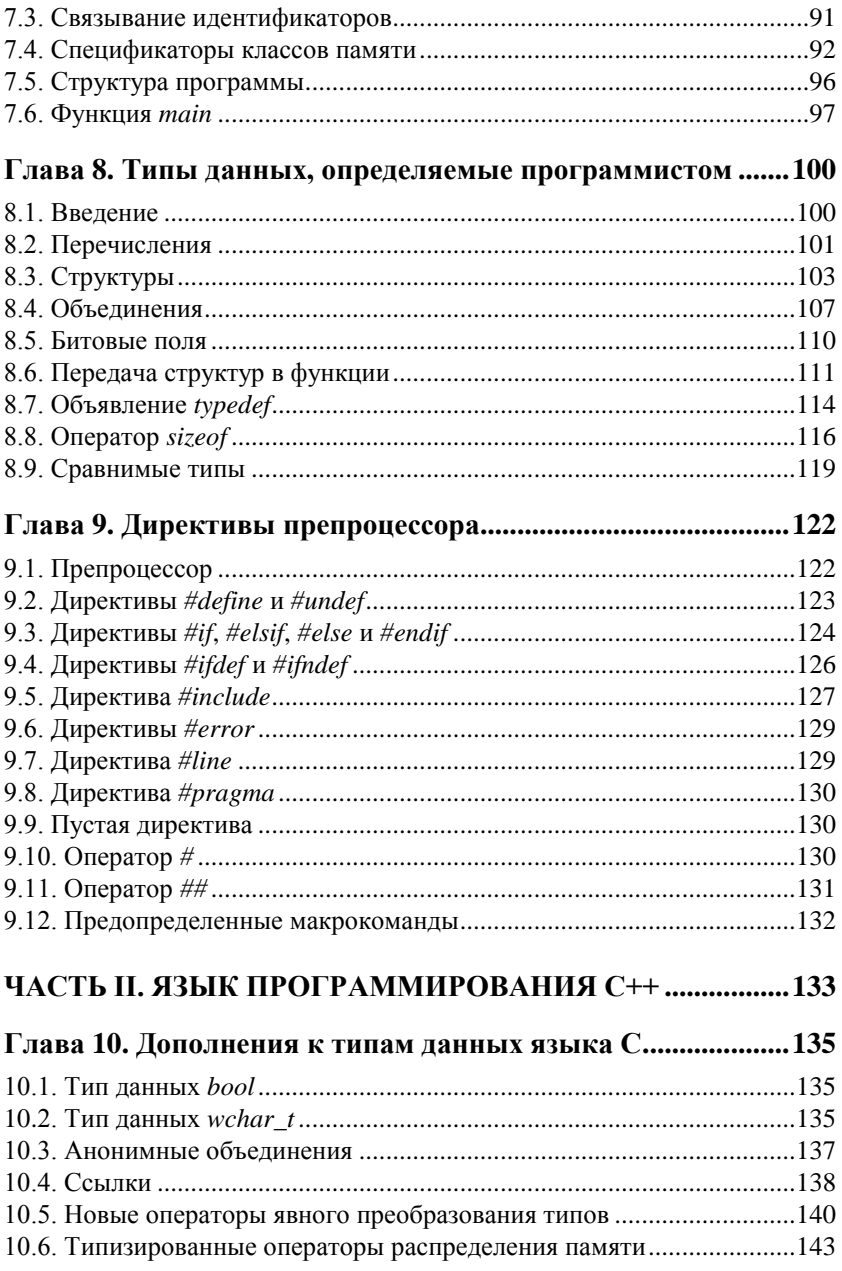

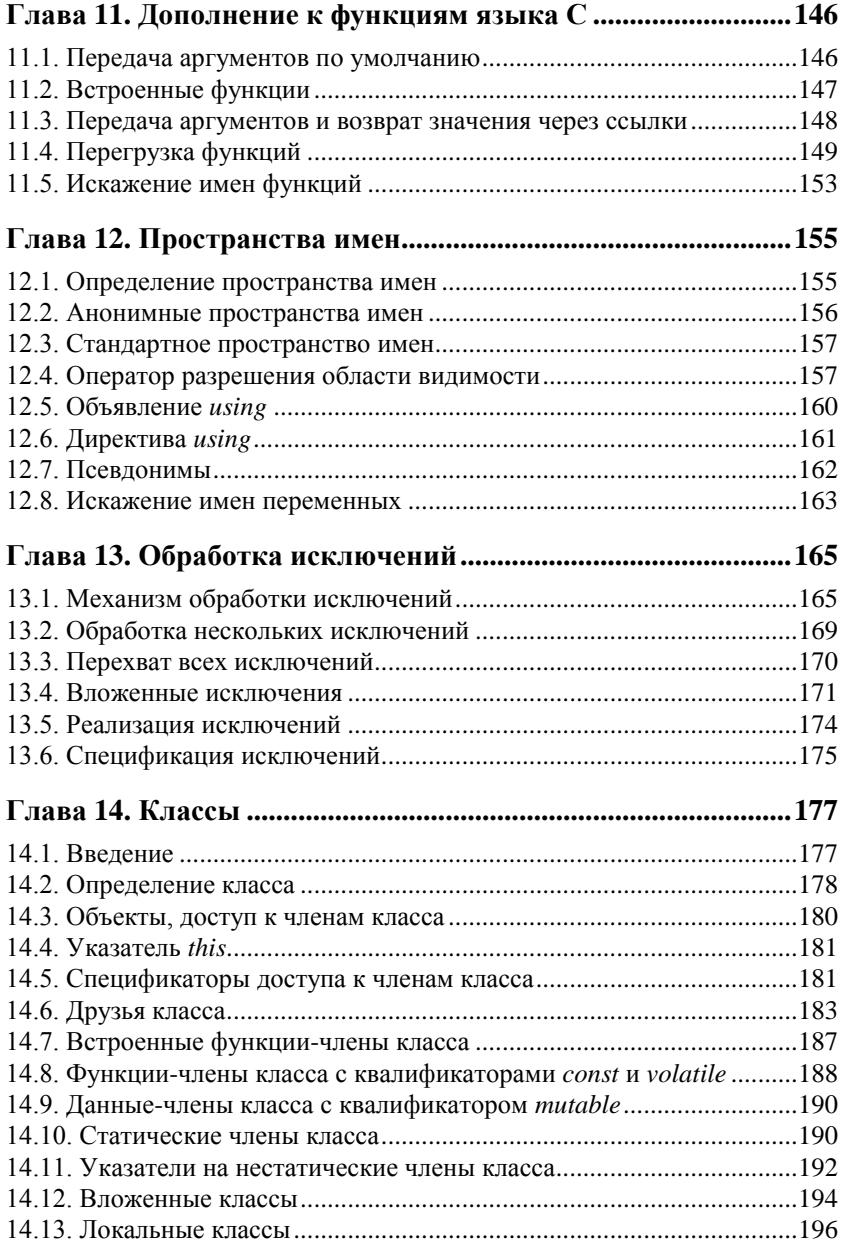

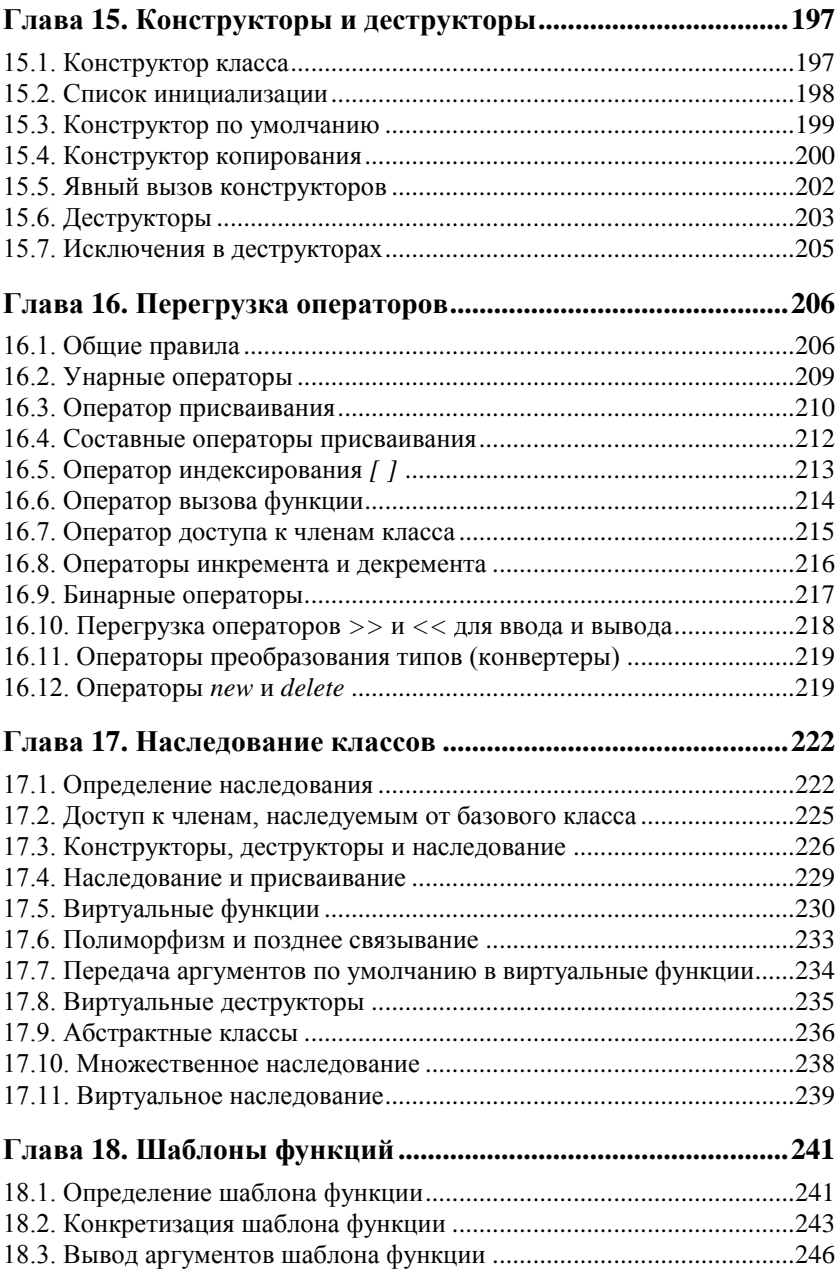

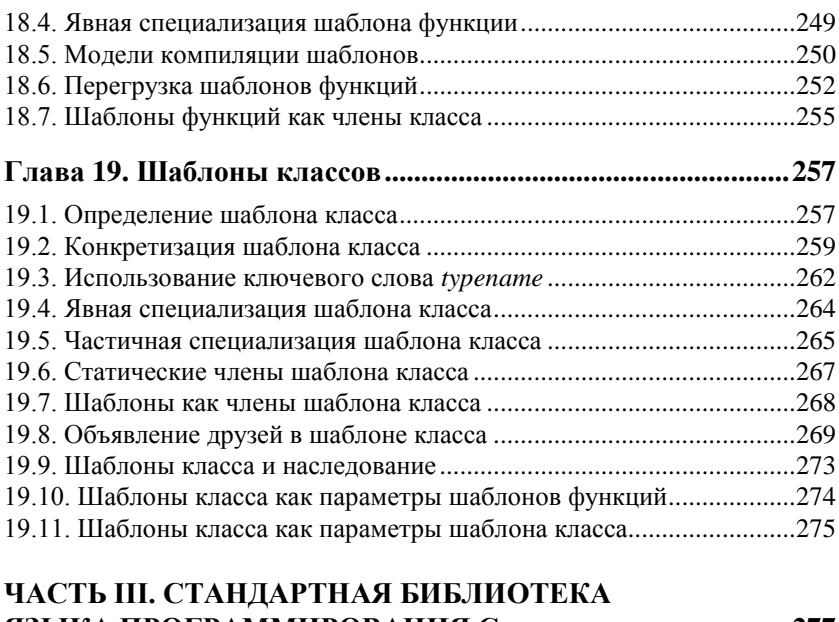

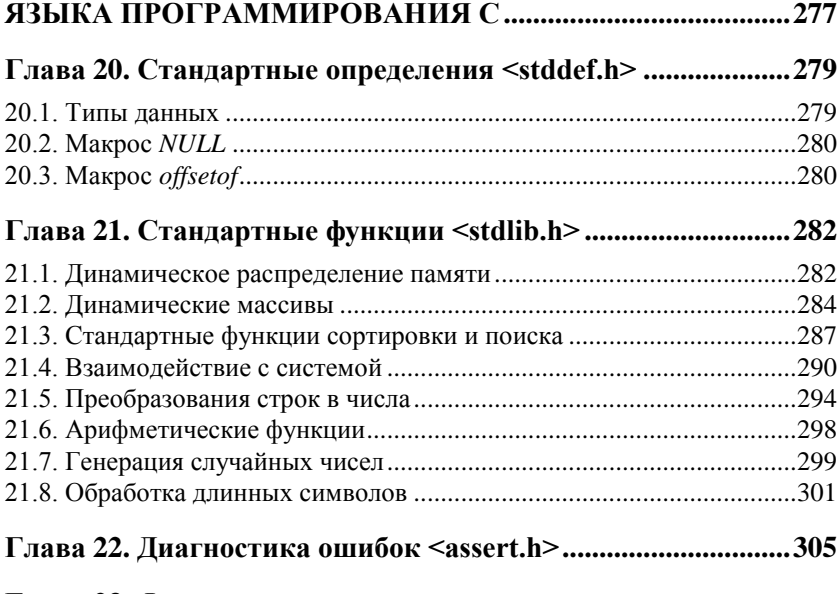

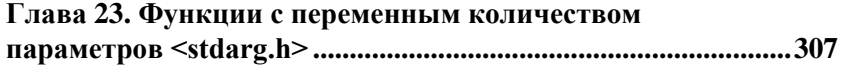

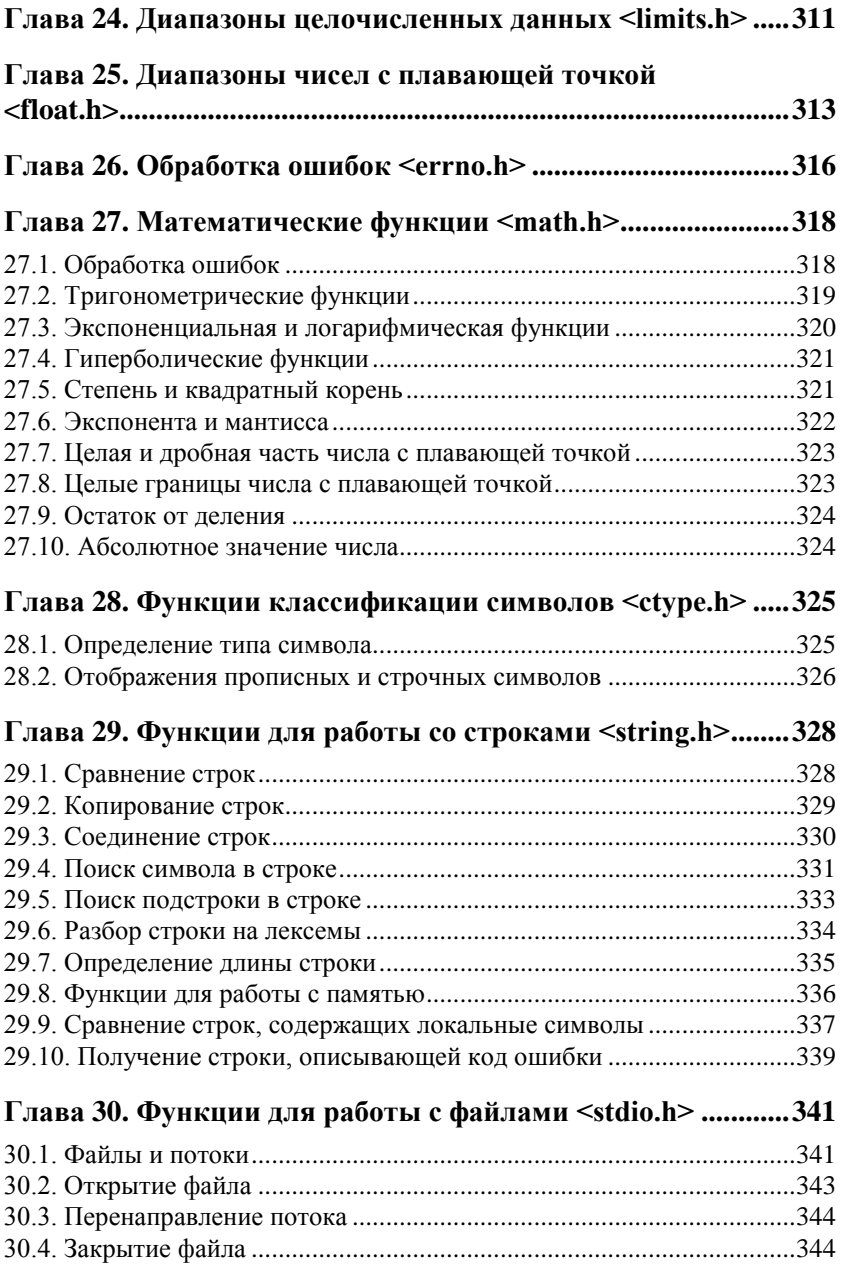

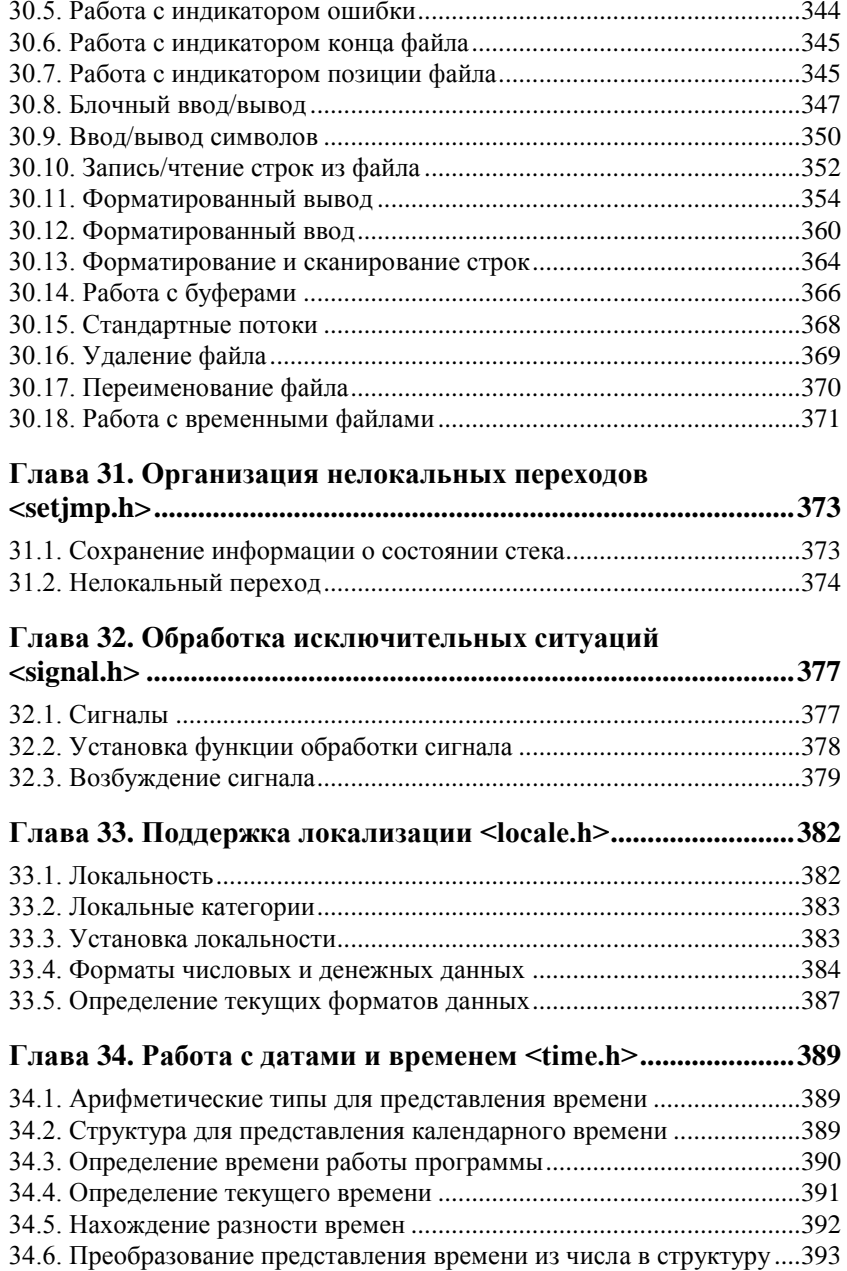

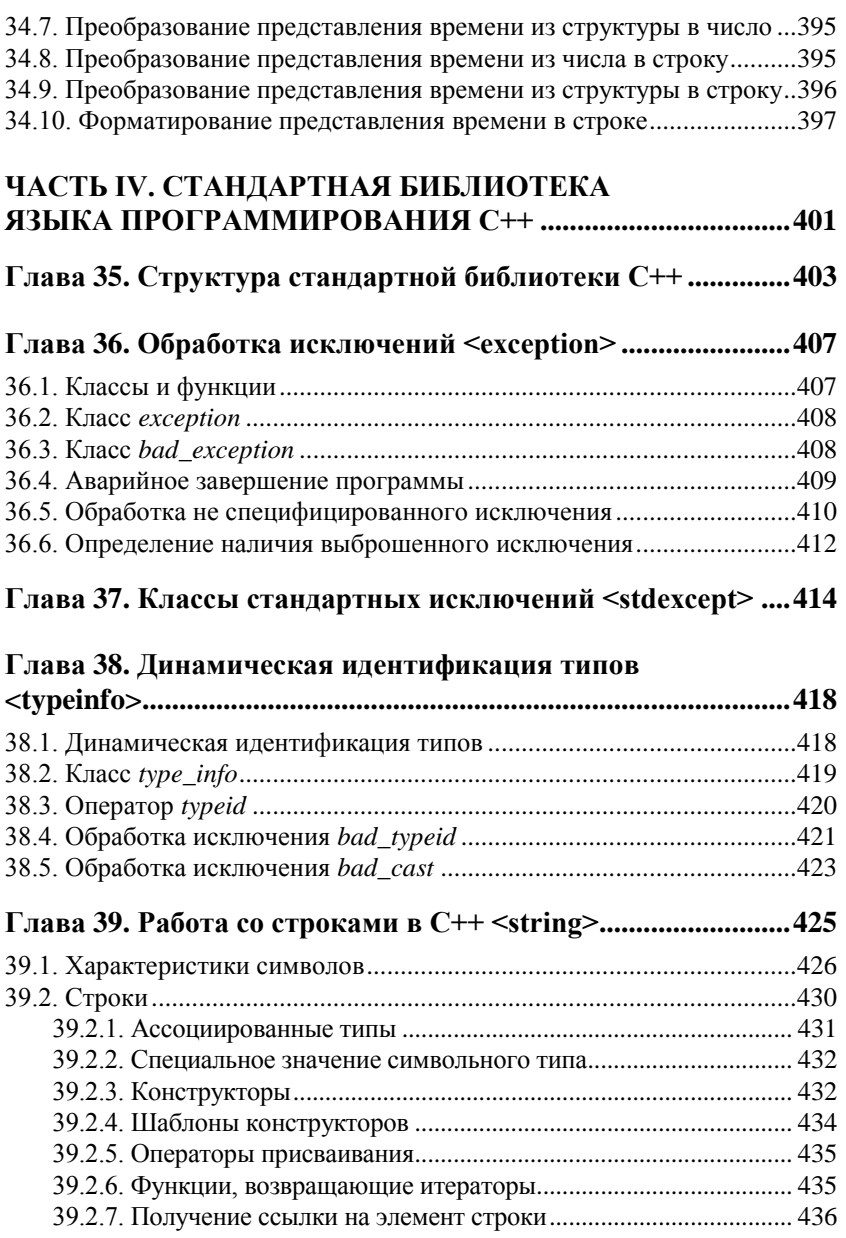

39.2.8. Оператор индексирования ......................................................... 437

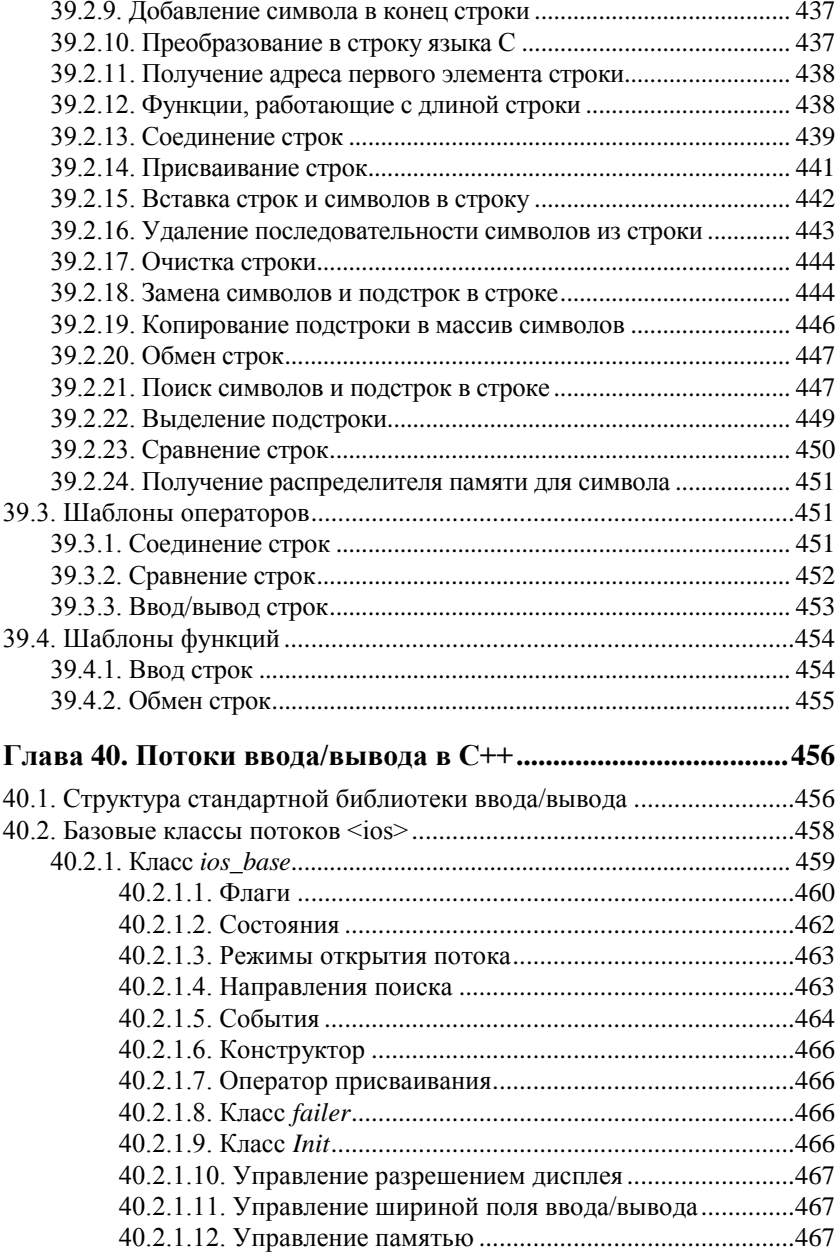

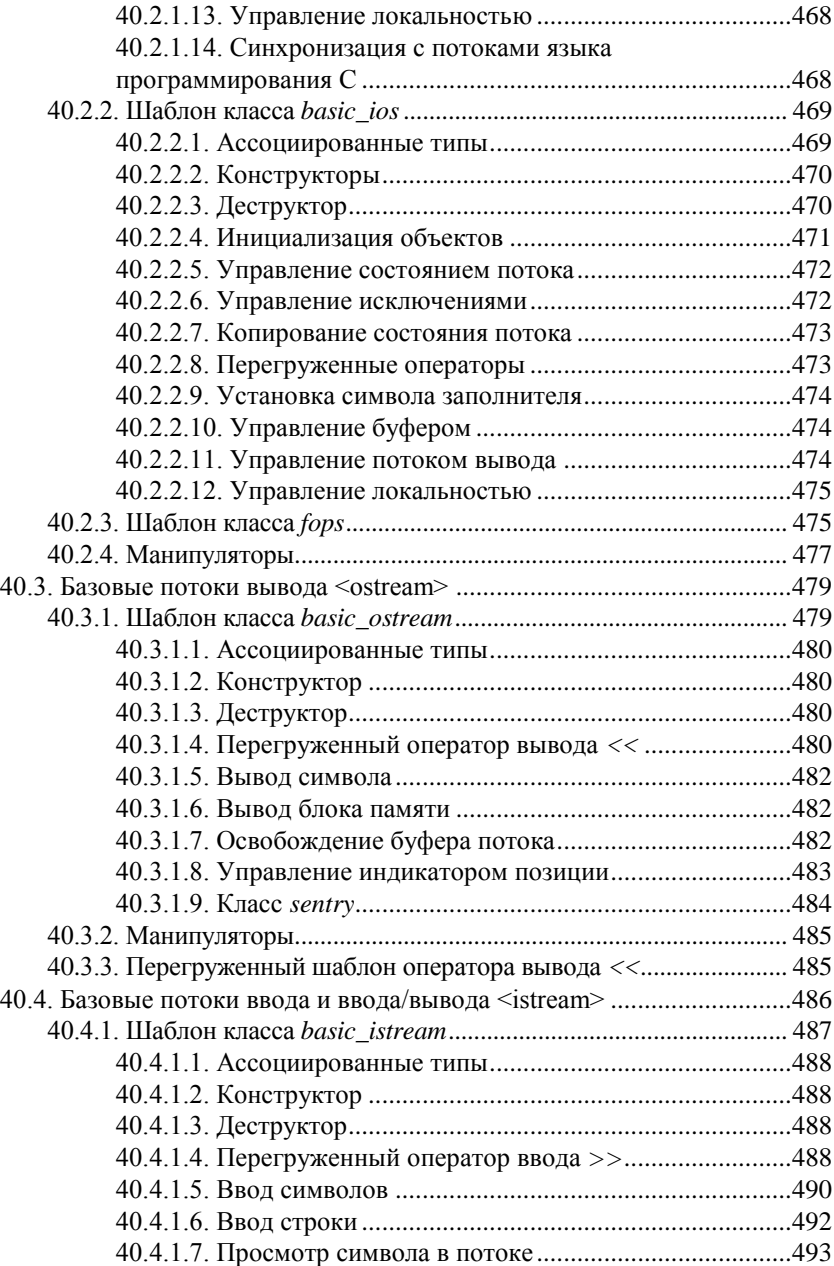

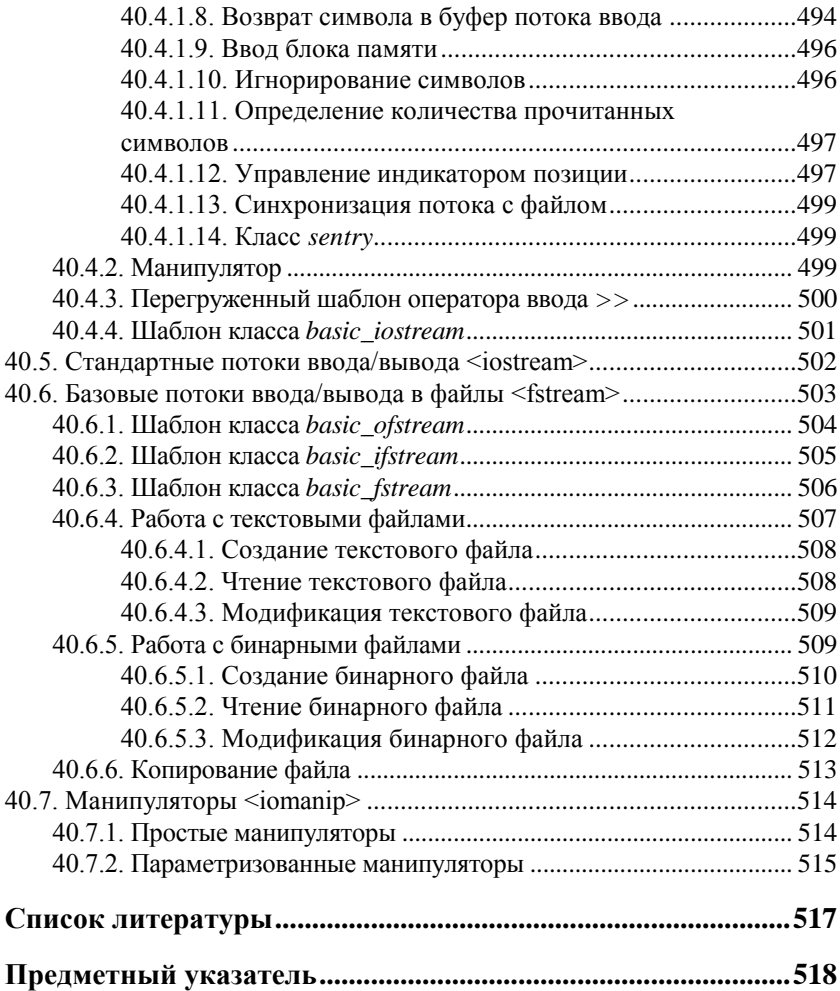

#### Рецензия на книгу "Языки программирования С и С++" доцента кафедры технологии программирования, факультета прикладной математики и информатики Белорусского государственного университета, к. т. н. Побегайло Александра Павловича

В рецензируемой книге дано довольно полное изложение языков программирования С и С++. Книга представляет собой учебное пособие по программированию на языках С и С++ для студентов высших учебных заведений, специальностей "Информатика" и "Прикладная математика". В книге полностью представлены конструкции языков программирования С и С++: типы данных, операторы и выражения, функции, классы, шаблоны. Поэтому можно считать, что рецензируемая книга представляет собой полное и замкнутое пособие по языкам программирования С и С++.

Книга "Языки программирования C и C++" может использоваться как начинающими, так и подготовленными программистами. А также может быть полезной профессиональным программистам.

Книга имеет несколько особенностей. Во-первых, изложение отличается краткостью и простотой. Во-вторых, все вопросы рассматриваются подробно и полностью. Каждое положение снабжено простым примером, что позволяет студентам быстро перейти к практическому программированию. В-третьих, процедурно-ориентированная часть языка программирования С++ излагается на базе и в сравнении с языком программирования С. Это позволяет построить курс программирования следующим образом: процедурное программирование, объектно-ориентированное программирование, обобщенное программирование.

Считаю, что книга "Языки программирования C и C++" может быть рекомендована к изданию и использоваться в учебном процессе.

Зам. генерального директора Объединенного института проблем информатики НАН Республики Беларусь доктор физико-математических наук, профессор *Тузиков А. В.*

#### Рецензия на книгу "Языки программирования С и С++" доцента кафедры технологии программирования, факультета прикладной математики и информатики Белорусского государственного университета, к. т. н. Побегайло Александра Павловича

В рецензируемой книге рассмотрены актуальные в настоящее время языки программирования C и С++. Изложение материала отличается простотой и логической стройностью, что позволяет изучать процедурное и объектно-ориентированное программирование последовательно, обращая внимание на расширение языка программирование C конструкциями для объектно-ориентированного программирования.

Книга "Языки программирования C и C++" состоит из четырех частей:

Часть I. Язык программирования C.

Часть II. Язык программирования C++.

Часть III. Стандартная библиотека языка программирования C.

Часть IV. Стандартная библиотека языка программирования C++.

Материалы, представленные в частях I и II книги, соответствуют программе курса "Программирование" для студентов специальностей "Информатика" и "Прикладная математика" университетов и поэтому могут использоваться в качестве основы курса лекций по данному предмету. Части III и IV позволяют использовать книгу в качестве справочного пособия по программированию, так как содержат большое количество справочного материала по стандартным библиотекам языков программирования C и C++.

Рекомендую книгу "Языки программирования C и C++" к печати и использованию в учебном процессе.

Зав. кафедрой технологии программирования факультета прикладной математики и информатики Белорусского государственного университета доктор технических наук, профессор *Курбацкий А. Н.*

# **Введение**

Язык программирования C был разработан в период с 1969 по 1973 годы. Прежде чем переходить к изучению языка программирования C, скажем немного о целях, которые преследовали создатели этого языка, американские программисты Кен Томпсон и Деннис Ритчи. Язык С разрабатывался как язык системного программирования и предназначался для кодирования операционной системы Unix, которая была бы переносима на различные аппаратные платформы. Поэтому в языке программирования C так много возможностей для программирования на низком уровне. Вследствие этого язык программирования C часто также рассматривают как язык ассемблера высокого уровня. Следует отметить, что язык C получился очень мощным и компактным. С годами стало понятно, что разработка этого языка явилась выдающимся достижением в области информационных технологий.

В 1999 году разработчики этого языка были удостоены Национальной медали США за достижения в области технологии.

Язык программирования C++ был разработан с 1980 по 1983 годы Бьерном Страуструпом, сотрудником AT&T Bell Laboratories. Цель разработки этого языка программирования состояла в добавлении в язык программирования C конструкций для объектно-ориентированного программирования, а именно — классов. В 1986 году Бьерн Страуструп опубликовал книгу "Язык программирования C++", которая стала классическим руководством по программированию на языке C++ и переиздавалась несколько раз. Первая спецификация языка программирования C++ была опубликована Бьерном Страуструпом и Маргарет Еллис в 1990 году и называлась "Annotated C++ Reference Manual" или сокращенно ARM. В дальнейшем эта спецификация стала основой для стандартизации языка программирования С++. Международный стандарт языка C++ был утвержден в 1998 году. По этому стандарту язык программирования C++ базируется на стандарте языка программирования С, утвержденном в 1990 году. Эти версии языков программирования С и C++ и рассматриваются в данном пособии.

Настоящая книга представляет собой курс по изучению языков программирования С и С++ для студентов университетов. Содержание и форма изложения курса обусловлены временем, отводимым программами университетов на изучение данного курса.

Сначала кратко коснемся содержания курса. Первые две части книги содержат описание языков программирования С и С++. Предполагается, что вопросы, изложенные в этих частях, рассматриваются и обсуждаются на лекциях. Третья и четвертая части разбираются студентами самостоятельно при выполнении лабораторных работ, т. к. на изучение стандартных библиотек языков программирования С и С++ времени в программе не хватает

Теперь перейдем к форме изложения курса. Я считаю, что на лекциях нужно излагать концепции и технику программирования, а не решать алгоритмические задачи. Для этого предназначены другие курсы. Поэтому форма изложения книги базировалась на стандартах языков программирования С и С++, при этом каждое положение сопровождается максимально простым и понятным работающим примером. Вопросы, касающиеся практического программирования, как, например, работа со структурами, обработка строк, организация файлов, рассматриваются на семинарах и при выполнении лабораторных работ.

Особенно отмечу, что курс разбивается на две части: процедурное программирование и объектно-ориентированное программирование, которые условно совпадают с первыми двумя частями книги. В последнее время можно часто слышать, что изучать программирование надо сразу с объектно-ориентированных концепций. Мой опыт показывает, что это примерно то же самое, что начинать изучение математики с теории множеств и математической логики. Пока студент четко не усвоил технику и принципы процедурного программирования, он не сможет даже понять, почему класс имеет такой интерфейс, а не другой, не говоря уже о грамотной реализации этого интерфейса. Поэтому сначала нужно обратить внимание на основы и технику программирования, особенно при работе с такими языками программирования, как С и С++, и только затем переходить к объектно-ориентированному программированию.

Представленный материал предназначен для первого ознакомления с предметом, после усвоения изложенного материала можно переходить к более продвинутым пособиям, которые приведены в списке литературы. Изложение материала краткое, но довольно полное. Все приведенные в книге программы были проверены на работоспособность компилятором Microsoft Visual C++ 7.0 (.NET).

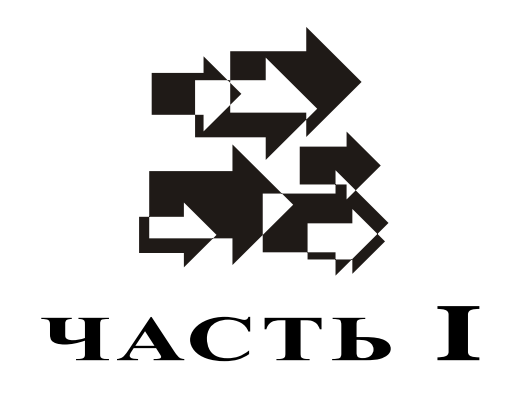

## **Язык программирования С**

- **Глава 1.** Структура языка С
- **Глава 2.** Встроенные типы данных и переменные
- **Глава 3.** Операторы и выражения
- **Глава 4.** Управляющие инструкции
- **Глава 5.** Указатели и массивы
- **Глава 6.** Функции
- **Глава 7.** Структура программы на языке С
- **Глава 8.** Типы данных, определяемые программистом
- **Глава 9.** Директивы препроцессора

## **TOARA**<sup>1</sup>

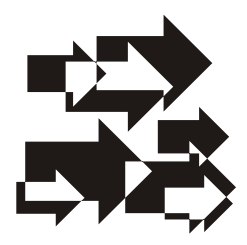

# Структура языка С

#### 1.1. Элементы языка С

Как и любой другой, язык программирования С включает следующие элементы: символы, слова и предложения. Символы это базовые графические элементы языка, из которых строятся слова. Слово - это последовательность символов, которая имеет смысл в данном языке. Слова, используемые в языке программирования С, разбиваются на три группы: ключевые слова, идентификаторы и константы. Подробнее об этих группах слов будет рассказано в следующих разделах этой главы. Из слов и символов формируются предложения, которые в языке программирования С называются инструкциями. То есть, инструкция - это последовательность слов и символов языка программирования С, которая имеет смысл в этом языке. Последовательность инструкций языка С является программой на языке С. Программа на языке С преобразуется компилятором в последовательность машинных команд, которые исполняются микропроцессором. Схематически алгоритм работы компилятора может быть представлен блоксхемой, которая показана на рис. 1.1.

Вообще, компилятор - это такая программа, входными данными для которой является программа, написанная на определенном языке программирования, а выходными данными - программа в кодах команд микропроцессора, которая функционально соответствует входной программе. Другими словами можно сказать, что

компилятор переводит программу с некоторого языка программирования высокого уровня на машинный код. В соответствии с приведенной схемой процесс компиляции исходной программы можно разбить на следующие этапы:

- □ лексический анализ:
- синтаксический анализ:
- генерацию кода.

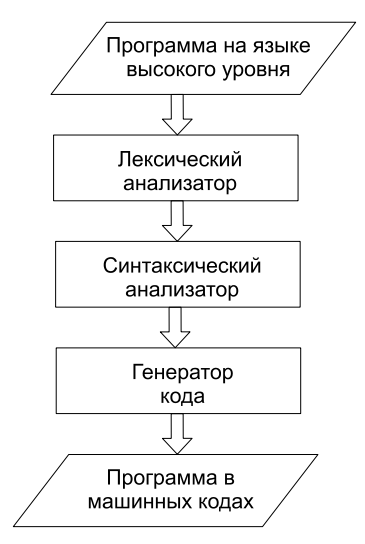

Рис. 1.1. Структурная схема работы компилятора

На этапе лексического анализа компилятор выделяет те элементы языка, из которых строятся предложения (к таким элементам относятся слова и символы). При этом символы должны иметь самостоятельное назначение и использоваться для специальных целей. К таким символам, например, относятся символы для обозначения знаков препинания и операторов. Элементы языка С, которые распознаются на этапе лексического анализа, называются лексемами (или токенами) (lexical elements или tokens). При этом компилятор проверяет правильность написания слов языка С. То есть определяется, состоят ли слова из допустимых символов языка и правильно ли эти символы используются.

На этапе синтаксического анализа компилятор проверяет, правильно ли составлены инструкции из лексем. А на этапе генерации кода в соответствие каждой инструкции ставится последовательность кодов команд микропроцессора. Если компилятор может выполнять оптимизацию кода, то генератор кода имеет более сложную структуру. В этом случае отображение инструкций языка программирования в коды команд микропроцессора не такое прямолинейное.

#### 1.2. Символы

Каждый язык допускает только определенный набор символов. Не является исключением и язык программирования С, в котором могут использоваться только следующие символы:

**П** строчные латинские буквы: а ... z;

```
П прописные латинские буквы: А ...
                         Z:
```
- □ цифры: 0 1 2 3 4 5 6 7 8 9;
- □ специальные символы: . , : ; ' "  $#$  { } [ ] ( ) < > & | ^ !  $+ - * / \ \ \} \$  = ? ~ ;
- □ символ "пробел";
- П нулевой символ или "пусто" (NULL).

Некоторые из символов могут обозначаться специальным образом:

- $\Box$  \? знак вопроса;
- $\Box \lor$  апостроф;
- $\Box$  \" кавычки:
- $\Box \ \ \ \ \ \ \ \ \$ обратная косая черта;
- $\Box \ \ \ \ \ \ \ \ \ \ \ \ \$  Tive To.

Кроме того, каждый символ может быть обозначен своим кодом в восьмеричной или шестнадцатеричной системе счисления:

 $\Box$  \ddd — где буквы ddd обозначают код символа в восьмеричной системе счисления:

• Ухда — где буквы да обозначают код символа в шестнадцатеричной системе счисления.

Каждый из символов языка С имеет свое назначение. Буквы и цифры используются главным образом для написания идентификаторов и литералов. Как следует из самого названия специальных символов, они имеют специальное назначение и используются главным образом для обозначения операторов.

Дополнительно в языке программирования С используются управляющие символы. Это такие символы, при вставке которых в текст происходит некоторое действие. К ним относятся следуюшие символы, которые обозначаются специальным образом:

 $\Box$  \a — сигнал тревоги;

 $\Box$  \b — возврат на шаг;

- $\Box$  \f переход на следующую страницу;
- $\Box$  \n переход на следующую строку;
- **П** \r переход на первую позицию текущей строки;
- $\Box$  \t горизонтальная табуляция;
- $\Box$   $\forall$  вертикальная табуляция.

В заключение этого раздела отметим символы, которые используются для разделения слов языка С, такие символы называются символами разделителями или пробельными символами. К этим символам относятся: пробел, \b, \f, \n, \r, \t, \v.

#### 1.3. Ключевые слова

Ключевые слова языка программирования С это такие слова, которые имеют предопределенное назначение в этом языке и не могут использоваться для других целей. Ниже перечислены все ключевые слова языка С:

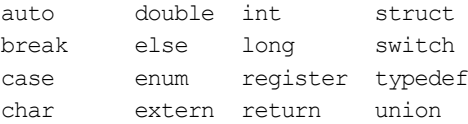

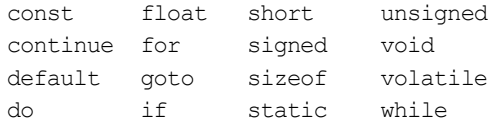

Иногда ключевые слова также называют зарезервированными словами языка программирования.

#### 1.4. Идентификаторы

Идентификатор - это такое слово языка С, которое может использоваться для обозначения имени переменной, имени функции, имени типа или метки инструкции. Идентификаторы могут включать только алфавитно-цифровые символы языка программирования С, а также символ подчеркивания " ". Кроме того, при написании идентификаторов должны учитываться следующие правила:

- $\Box$  идентификатор должен отличаться от ключевых слов языка С;
- П идентификатор не должен начинаться с цифры;
- П лопускается любая длина идентификатора, но компилятор различает только первые 31 символ;
- П в идентификаторе прописные и строчные буквы считаются различными.

Кроме того, не рекомендуется использовать символ " " в качестве первого символа идентификатора, т. к. этот символ часто используется для именования системных переменных и функций.

В заключение этого раздела скажем, что стиль программирования языка С предлагает для имен переменных, функций и типов использовать строчные буквы, а для имен макросов - прописные буквы.

#### 1.5. Константы

Константами или литералами называются некоторые фиксированные значения данных, т. е. такие значения, которые не могут изменяться

В языке программирования С различаются четыре типа констант:

□ целые константы;

П плавающие константы;

П символьные константы:

□ строковые константы.

Целая константа может быть записана в десятичной, восьмеричной или шестнадцатеричной системе счисления. В десятичной системе целая константа записывается как обычное десятичное число, при условии, что первая цифра не является нулем. Например, следующие числа являются целыми десятичными целыми константами:

12, 234, 1009

В восьмеричной системе счисления целая константа записывается восьмеричными цифрами и должна начинаться с нуля. Примерами восьмеричных констант являются следующие числа:

012, 0234, 01007

В шестнадцатеричной системе счисления целая константа записывается шестналиатеричными цифрами и лолжна начинаться с символов 0х или 0х. При этом для обозначения шестнадцатеричных цифр от 10 до 15 могут использоваться как строчные буквы а, b, c, d, f, так и прописные буквы A, B, C, D, F. Например, следуюшие целые числа являются целыми шестналцатеричными константами<sup>-</sup>

0x12.0X120xABC.0XaBc

Кроме того, в языке программирования С разрешается объявление длинных целых констант. под которые компилятор отводит в два раза больше памяти, чем под целые константы. Для этой цели в конце целой константы ставится буква 1 или L. При этом заметим, что если заданное значение целой константы превышает диапазон целого типа данных, то она автоматически представляется длинной целой константой.

Константа с плавающей точкой представляет некоторое действительное число и имеет следующий вид:

```
[целая часть]. [дробная часть] [Ele[+|-]экспонента]
```
где целая часть, дробная часть и экспонента записываются при помощи десятичных цифр. В определении константы с плавающей точкой должна присутствовать, по крайней мере, одна из частей, заключенных во внешние квадратные скобки. Чтобы получить действительное число, которое представляется константой с плавающей точкой, необходимо целую и дробную часть этой константы умножить на десять в степени, которая задается экспонентой этой константы. Ниже приведены примеры констант с плавающей точкой

 $3...14$ 3.14.0.314e1.314e-2.

Символьная константа состоит из одного символа, который заключается в апострофы. Ниже приведены примеры символьных констант

 $'c', 'y', '5', '101'$ 

Сам символ апостроф, используемый в качестве символьной константы, нужно обозначать как \'. Отметим, что символьные константы могут содержать символы, не входящие в язык программирования С. например, русские буквы.

Строковая константа представляет собой последовательность символов, заключенную в кавычки. По стандарту длина строковой константы не может превышать 509 символов. Ниже приведены примеры строковых констант.

```
"This is a string.", "Это строка.", "a", "1"
```
Сам символ кавычки, используемый в строковой константе, нужно обозначать как \". Отметим, что строковые константы также могут включать символы, не принадлежащие языку программирования С. Кроме того, в конце каждой строковой константы компилятор помещает нулевой символ \0, который отмечает конец строки. В языке программирования С строковые константы обычно называются строковыми литералами.

## 1.6. Инструкции

Инструкцией называется любое синтаксически правильно составленное предложение языка программирования С. Инструкция должна заканчиваться символом ; Инструкции описывают некоторые действия, которые должна выполнять программа. В языке программирования С допускается пустая инструкция, которая состоит только из символа : и не выполняет никаких лействий.

Любое количество инструкций, заключенное в фигурные скобки { и }, называется составной инструкцией или блоком. Особенно отметим, что после блока точку с запятой ставить не нужно.

#### 1.7. Комментарии

Комментарий - это предложение на естественном языке, которое поясняет ход выполнения программы. Компилятор игнорирует комментарии. В языке программирования С комментарии начинаются парой символов /\* и заканчиваются парой символов \*/. Комментарии могут содержать символы, не принадлежащие языку программирования С. Комментарии разрешается применять везде, где используются пробелы. Например, комментарий может выглядеть следующим образом:

 $/*$  подсчет количества вариантов \*/

#### Замечание

В языке программирования C++ комментарий может начинаться символами //. В этом случае весь текст до конца строки считается комментарием.

Например, в языке программирования C++ этот же комментарий можно написать следующим образом:

// подсчет количества вариантов

В заключение этого раздела сделаем следующее замечание. Так как программы могут использоваться десятилетиями, то поддержка и модификация программного обеспечения может обходиться значительно дороже, чем его разработка. Поэтому считается, что программа, не содержащая комментариев, ничего не стоит и не может быть принята в эксплуатацию.

## **ГЛАRA** 2

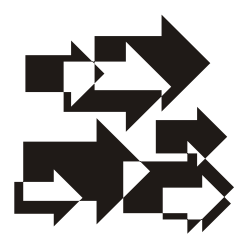

## Встроенные типы данных и переменные

#### 2.1. Базовые типы данных

Тип данных определяется как множество значений и множество операций, допустимых над этими значениями. В табл. 2.1 привебазовые типы данных, предопределенные в языке продены граммирования С.

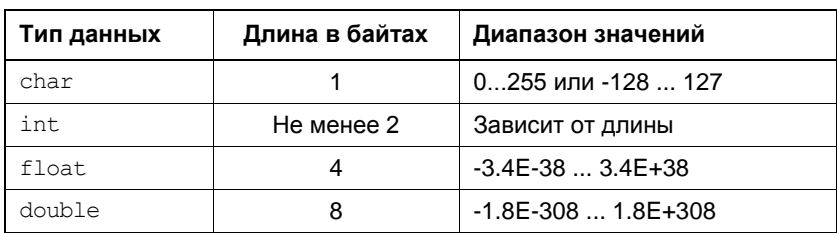

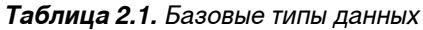

В станларте языка С длина в байтах и, соответственно, диапазон типа данных int не определены точно и зависят от системы, на которой реализован компилятор. Под системой понимается микропроцессор и операционная система, на которой функционирует компилятор. Однако предполагается, что этот тип данных, по крайней мере, содержит диапазон целых чисел от -32768 до 32767.

Диапазоны типов данных float и double приведены с округлением до первого знака после точки. Точные границы этих диапазонов указаны в заголовочном файле float.h.